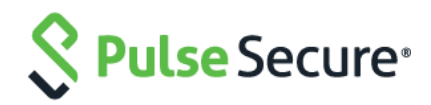

# Pulse Policy Secure

Release Notes PPS 9.0R3.1 Build 51667 Pulse Profiler Version 1.5 (FPDB Version 36) PDC 9.0R3 Build1599 Default ESAP Version: ESAP 3.3.2

Release, Build Published Document Version **9.0R3.1, Build 51667 February 2019 3.4**

Pulse Secure, LLC 2700 Zanker Road, Suite 200 San Jose, CA 95134 **[https://www.pulsesecure.net](https://www.pulsesecure.net/)**

© 2018 by Pulse Secure, LLC. All rights reserved

Pulse Secure and the Pulse Secure logo are trademarks of Pulse Secure, LLC in the United States. All other trademarks, service marks, registered trademarks, or registered service marks are the property of their respective owners.

Pulse Secure, LLC assumes no responsibility for any inaccuracies in this document. Pulse Secure, LLC reserves the right to change, modify, transfer, or otherwise revise this publication without notice.

The information in this document is current as of the date on the title page.

#### END USER LICENSE AGREEMENT

The Pulse Secure product that is the subject of this technical documentation consists of (or is intended for use with) Pulse Secure software. Use of such software is subject to the terms and conditions of the End User License Agreement ("EULA") posted at **<https://www.pulsesecure.net/support/eula>**. By downloading, installing or using such software, you agree to the terms and conditions of that EULA.

# <span id="page-2-0"></span>Revision History

The following table lists the revision history for this document.

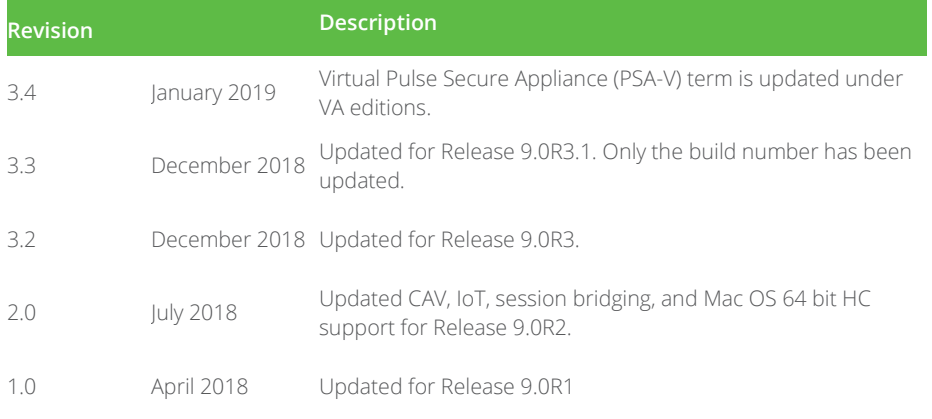

#### Contents

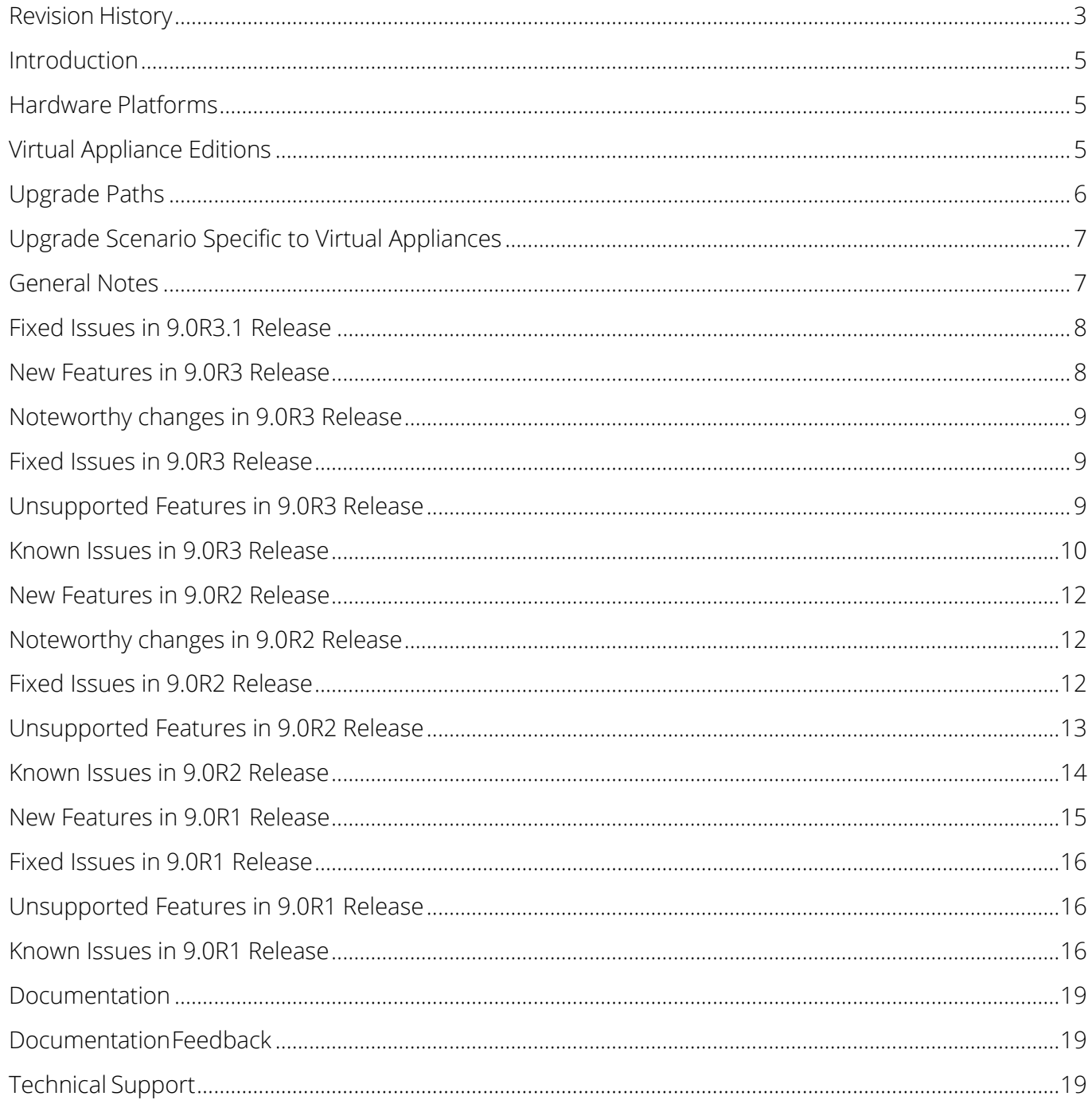

#### <span id="page-4-0"></span>Introduction

This document is the release notes for Pulse Policy Secure. This document contains information about what is included in this software release: supported features, feature changes, unsupported features, known issues, and resolved issues. If the information in the release notes differs from the information found in the documentation set, follow the release notes.

# <span id="page-4-1"></span>Hardware Platforms

You can install and use this software version on the following hardware platforms:

• PSA300, PSA3000, PSA5000, PSA7000F, PSA7000C

To download software for these hardware platforms, go to: **<https://www.pulsesecure.net/support/>**

# <span id="page-4-2"></span>Virtual Appliance Editions

This software version is available for the following virtual appliance editions:

- Demonstration and Training Edition (DTE)
- Virtual Pulse Secure Appliance (PSA-V)

The following table lists the virtual appliance systems qualified with this release.

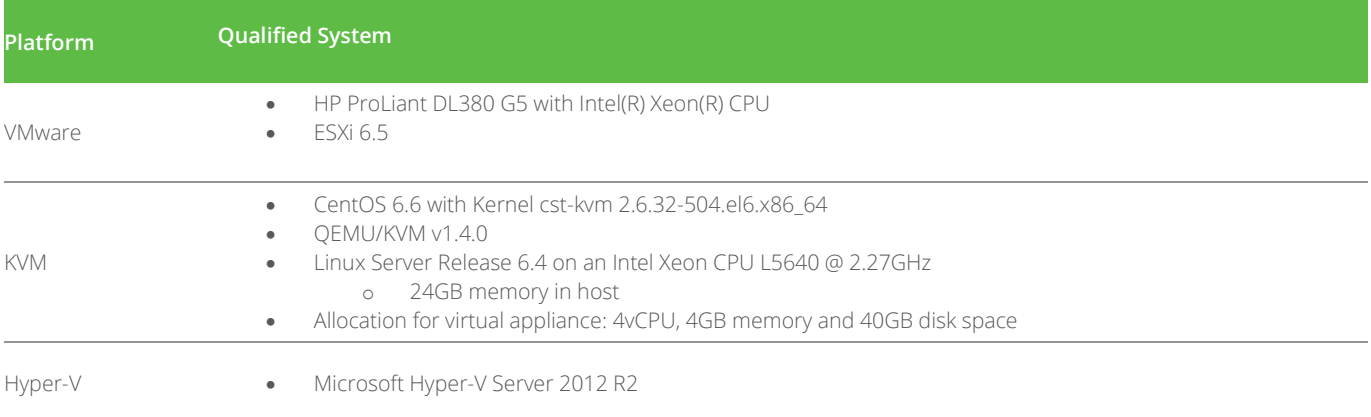

To download the virtual appliance software, go to: **<https://www.pulsesecure.net/support/>**

# <span id="page-5-0"></span>Upgrade Paths

The following table describes the tested upgrade paths. Please note that here x and y refer to the following:

x: Latest maintenance release version

y: Any release version

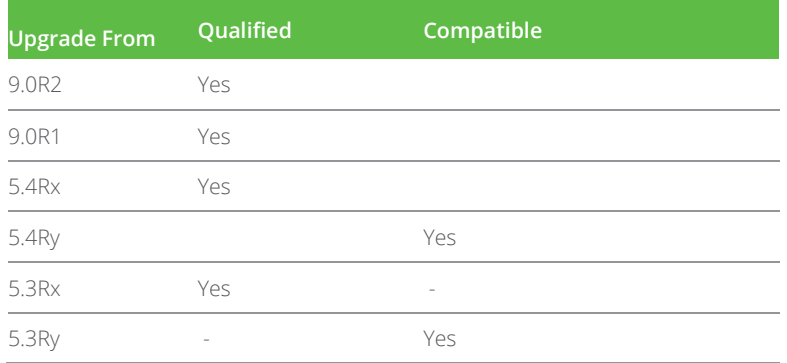

For versions, earlier than 5.3:

First upgrade to release 5.3Rx | 5.3Ry, 5.4Rx | 5.4Ry and then upgrade to 9.0Rx.

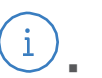

#### **Note:**

- Beginning with PPS 5.4R3 release, access to Profiler functionality on Pulse Secure Appliance (PSA) platforms will require a Profiler License to unlock Profiler feature.
- Please make sure to procure and install the Profiler license prior to upgrading. If you upgrade without having the Profiler license, you will no longer have access to Profiler features.
- **■** If your system is running beta software, roll back to the previously installed official software release before upgrading. This practice ensures the rollback version is a release suitable for production.
- **•** On a PPS virtual appliance, we highly recommend to freshly deploy a PSA-V from 5.4based OVF, when any of the following conditions are met:
	- If the disk utilization goes beyond 85% or if an admin receives iveDiskNearlyFull SNMP Trap.
	- If the factory reset version on the PSA-V is 4.x or 5.0.

#### <span id="page-6-0"></span>Upgrade Scenario Specific to Virtual Appliances

PSA-V cannot be upgraded to 9.0R3.1 without core license. Follow these steps to upgrade to 9.0R3.1:

- 1. If PSA-V is running 5.3Rx:
	- a. Upgrade to 5.4R3 or later.
	- b. Install Core license through Authcode.
	- c. Upgrade to 9.0R3.1.
- 2. If PSA-V is running 5.4R1:
	- a. Upgrade to 5.4R3 or later.
	- b. Install Core license through Authcode.
	- c. Upgrade to 9.0R3.1.
- 3. If PSA-V is running 5.4R3 or later:
	- a. Install Core License through Authcode.
	- b. Upgrade to 9.0R3.1.

**Note**: Upgrading from 5.4R2 or below to 9.0R3.1 is not supported for VM images.

#### <span id="page-6-1"></span>General Notes

- 1. PPS license clients, running 5.1R1 and above, will not be able to lease licenses from License Servers running on PCS 8.0R1 to PCS 8.0R4. If you plan to upgrade PPS License clients to 5.1R1 and above versions, the license servers needs to be upgraded to 8.0R5 and above. See [KB40095](https://kb.pulsesecure.net/articles/Pulse_Secure_Article/KB40095/) for more information.
- 2. For policy reasons, security issues are not normally mentioned in release notes. To find more information about our security advisories, please see our **[security advisory page.](https://kb.pulsesecure.net/?atype=sa)**
- 3. When custom ciphers are selected, there is a possibility that some ciphers are not supported by the web browser. If any ECDH/ECDSA ciphers are selected, they require ECC certificate to be mapped to the internal/external interface. If an ECC certificate is not installed, administrators may not be able to login to the appliance. The only way to recover from this is to connect to the serial console and select option 8 to reset the SSL settings. This option, 8, resets the SSL setting to factory default. Any customization done is lost. This applies only to Inbound SSL settings.
- 4. Minimum ESAP version supported on 9.0R3.1 is 3.2.7.
- 5. With OPSWAT v4 SDK, the new product support list is being worked upon and updated by OPSWAT periodically, which is delivered as part of ESAP.

## <span id="page-7-0"></span>Fixed Issues in 9.0R3.1 Release

The following table lists issues that have been fixed and are resolved by upgrading to this release.

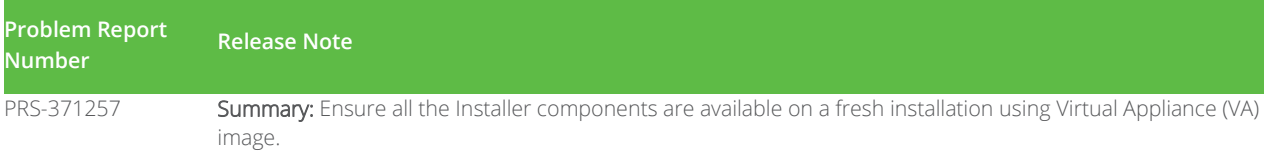

# <span id="page-7-1"></span>New Features in 9.0R3 Release

The following table describes the major features that are introduced in this release.

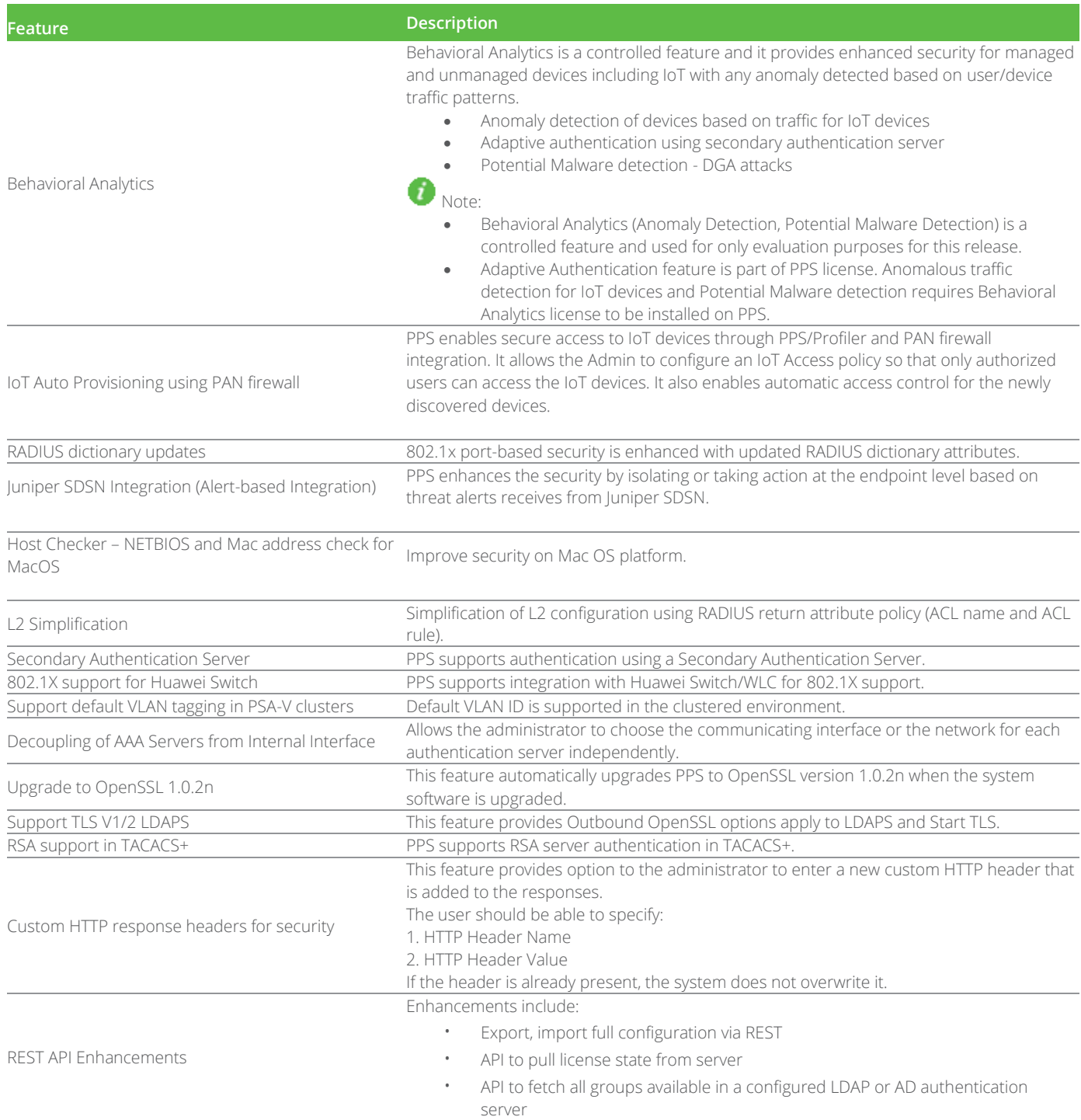

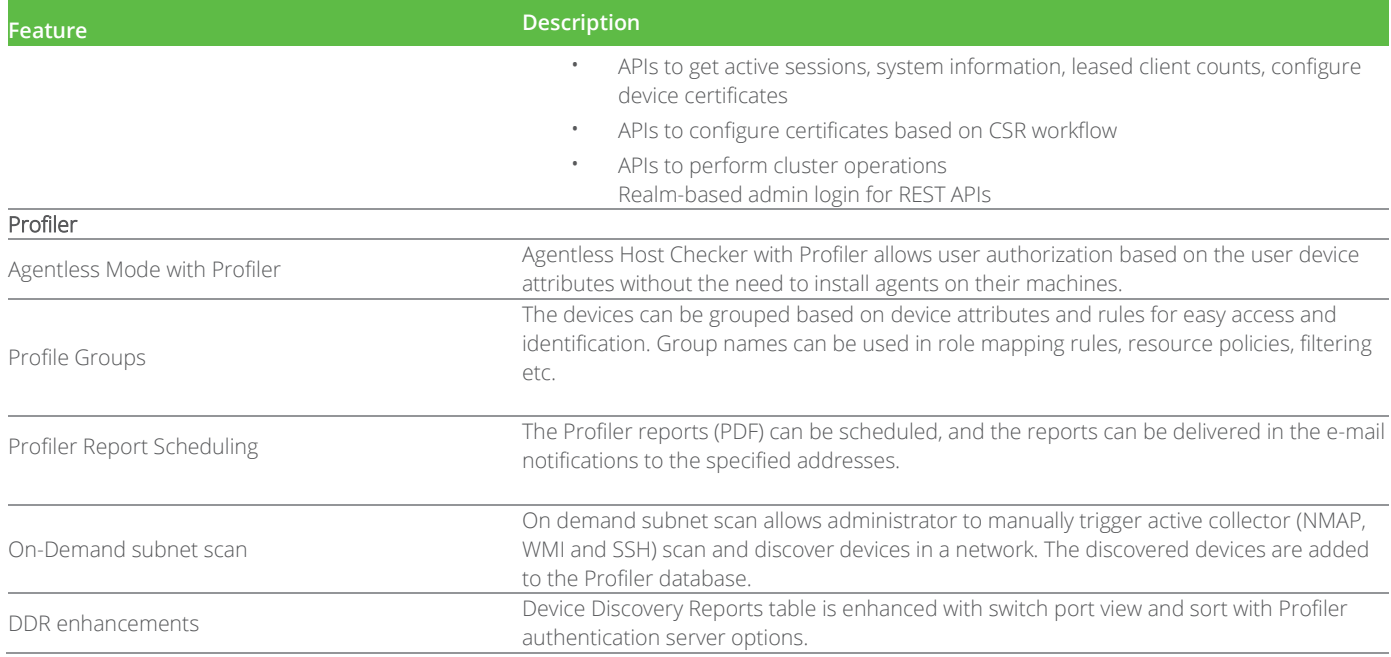

# <span id="page-8-0"></span>Noteworthy changes in 9.0R3 Release

None

# <span id="page-8-1"></span>Fixed Issues in 9.0R3 Release

The following table lists issues that have been fixed and are resolved by upgrading to this release.

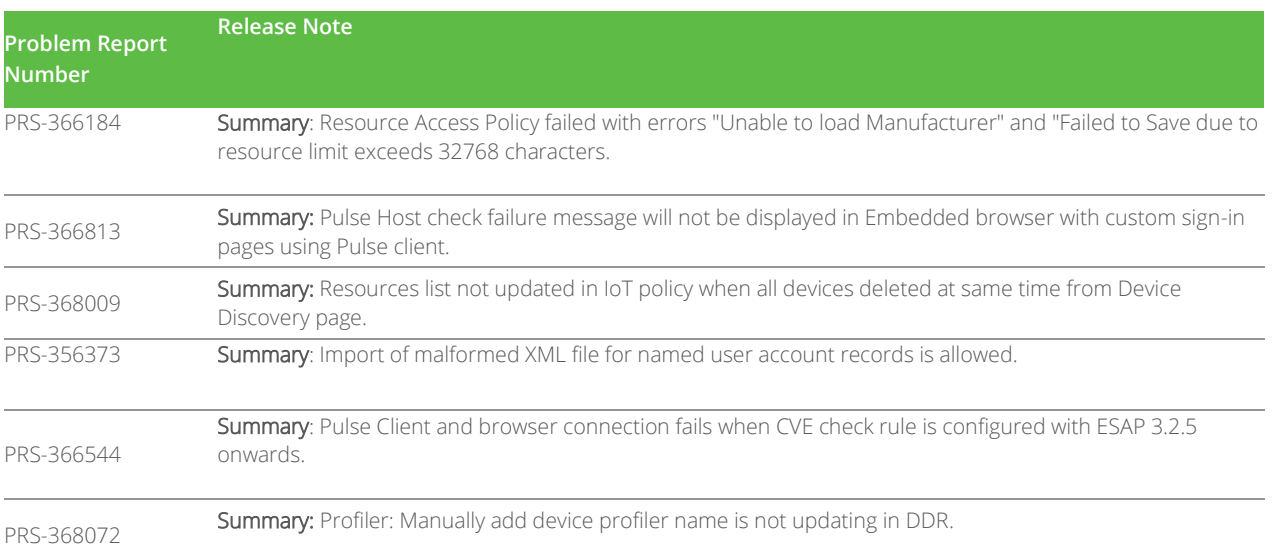

# <span id="page-8-2"></span>Unsupported Features in 9.0R3 Release

None.

### <span id="page-9-0"></span>Known Issues in 9.0R3 Release

The following table lists Known issues in 9.0R3 release.

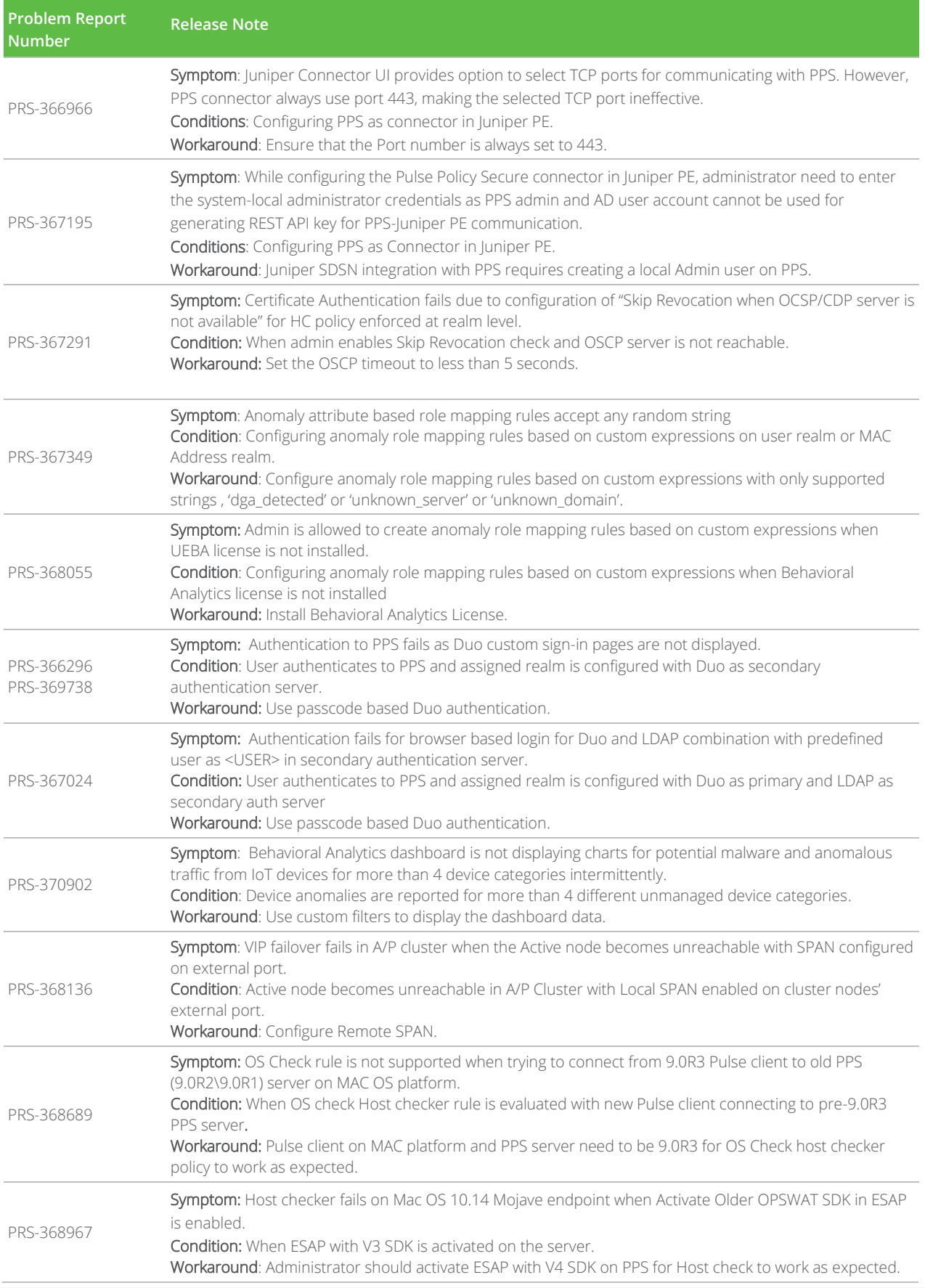

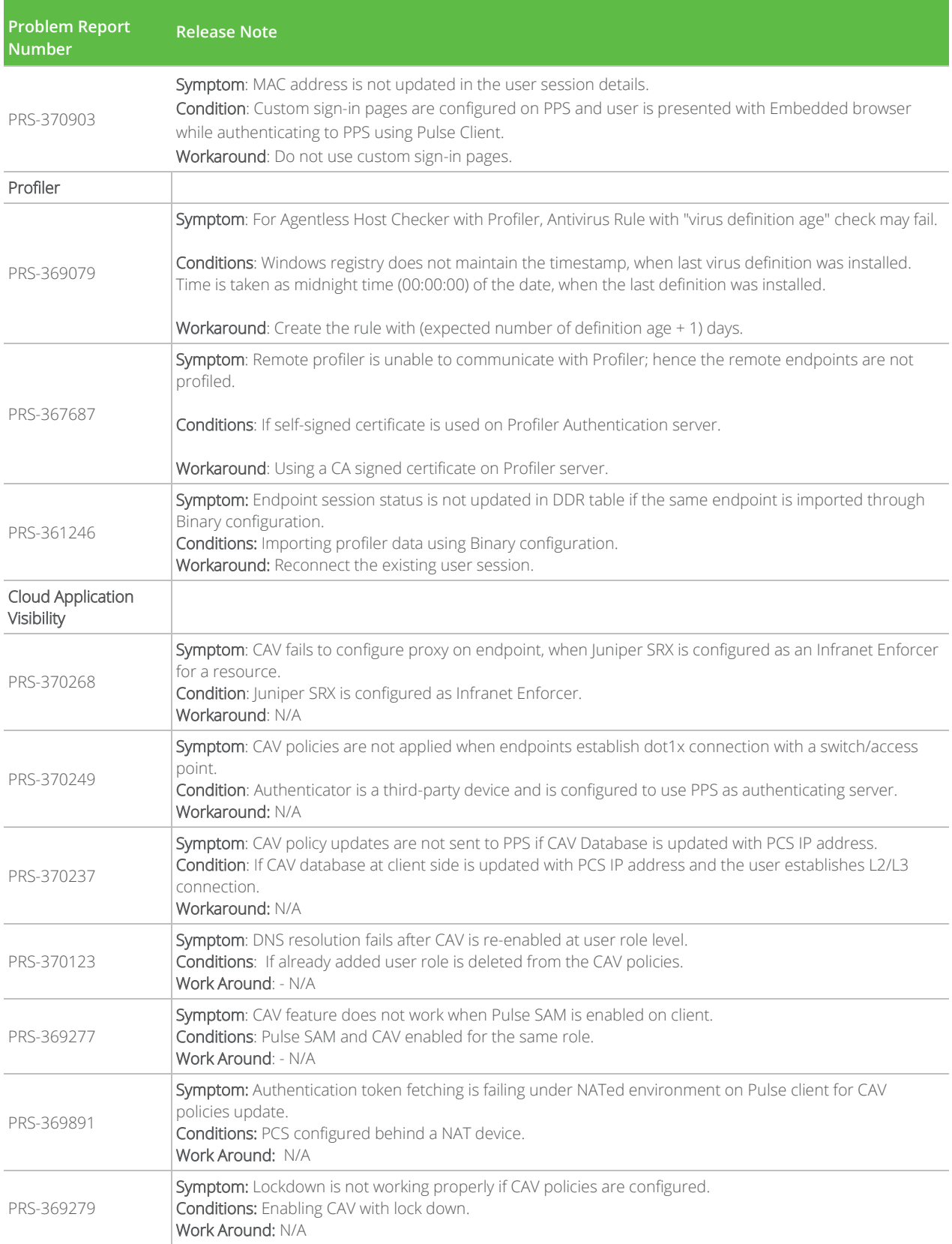

#### <span id="page-11-0"></span>New Features in 9.0R2 Release

The following table describes the major features that are introduced in this release.

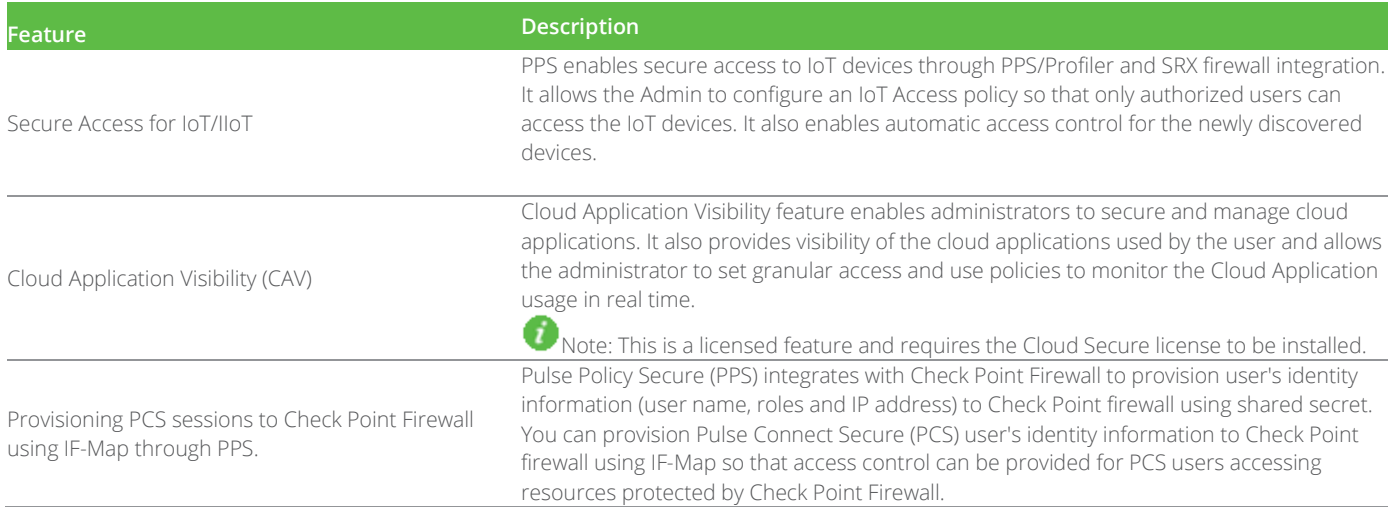

#### <span id="page-11-1"></span>Noteworthy changes in 9.0R2 Release

- Layer 2 session bridging for Agentless Login: Session bridging feature is now enhanced to support bridging of consecutive layer 2 sessions.
- Host Check for 64-bit MacOS applications: Host Check support is added for the 64-bit Mac OS applications.

#### <span id="page-11-2"></span>Fixed Issues in 9.0R2 Release

The following table lists issues that have been fixed and are resolved by upgrading to this release.

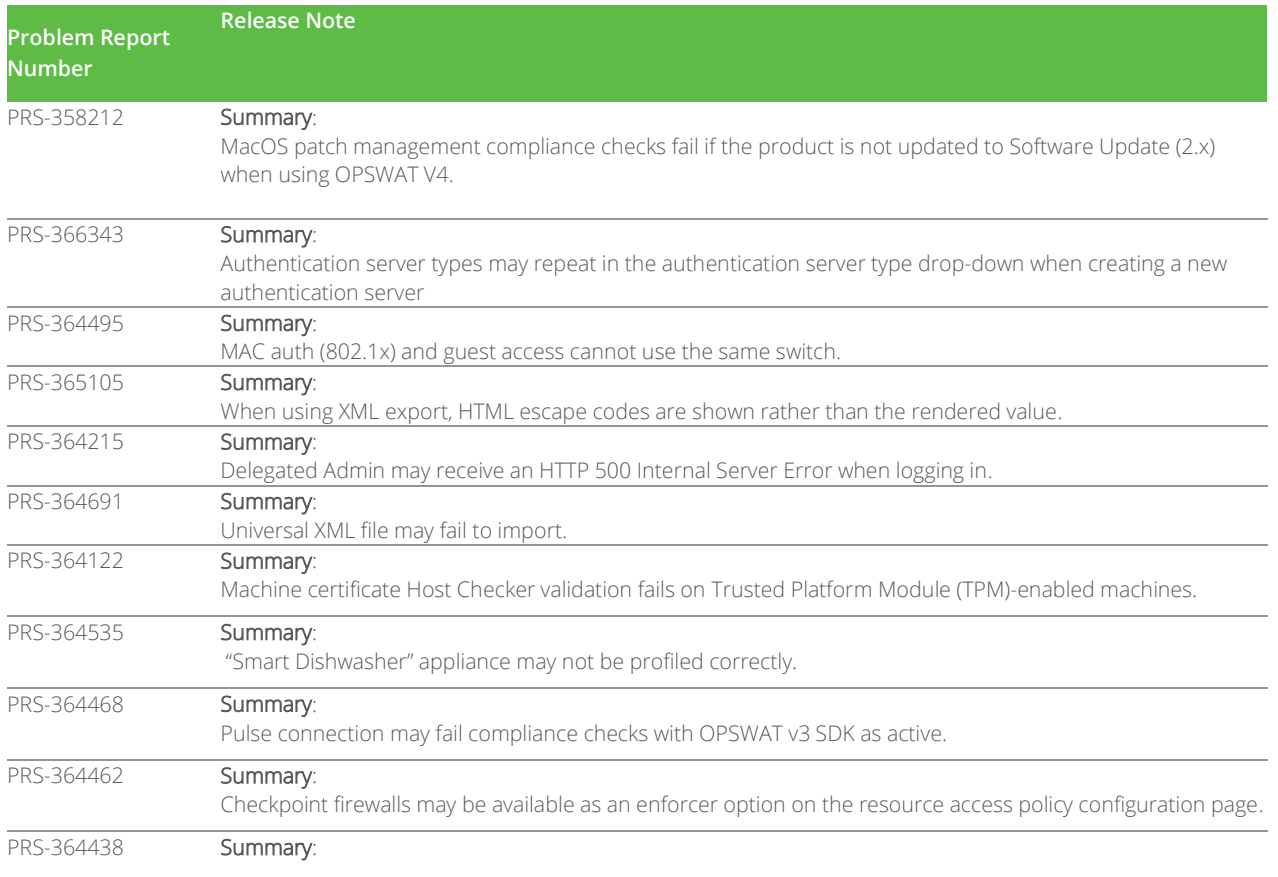

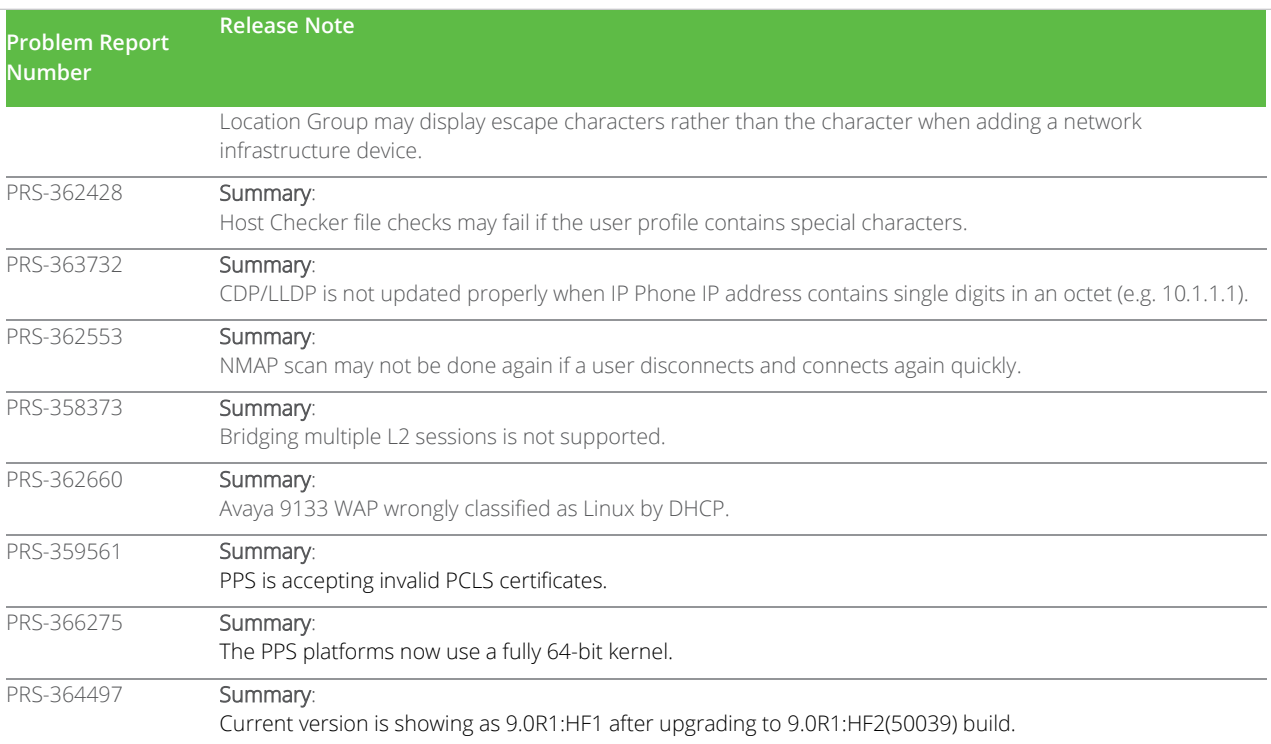

# <span id="page-12-0"></span>Unsupported Features in 9.0R2 Release

None.

### <span id="page-13-0"></span>Known Issues in 9.0R2 Release

The following table lists Known issues in 9.0R2 release.

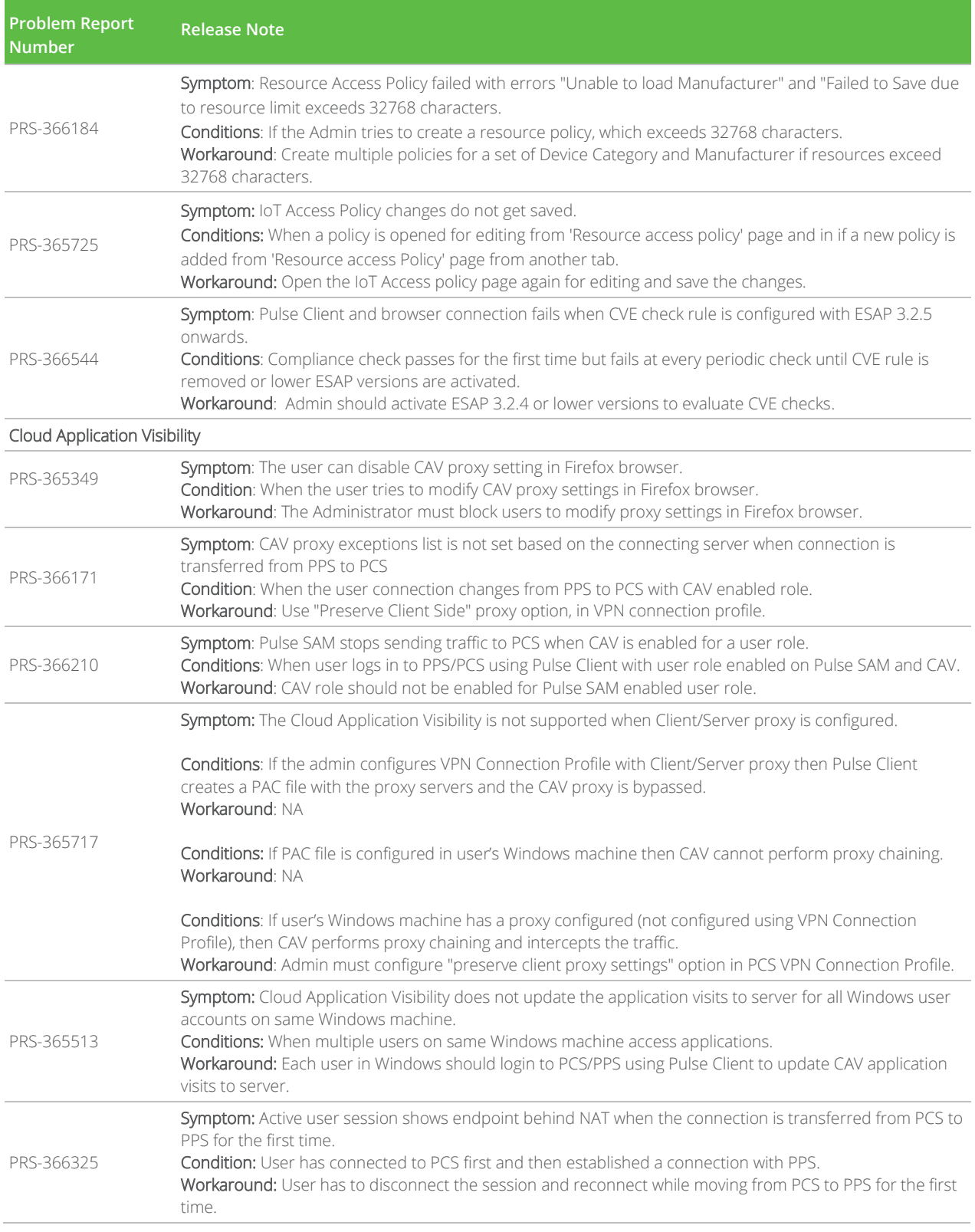

# <span id="page-14-0"></span>New Features in 9.0R1 Release

The following table describes the major features that are introduced in this release.

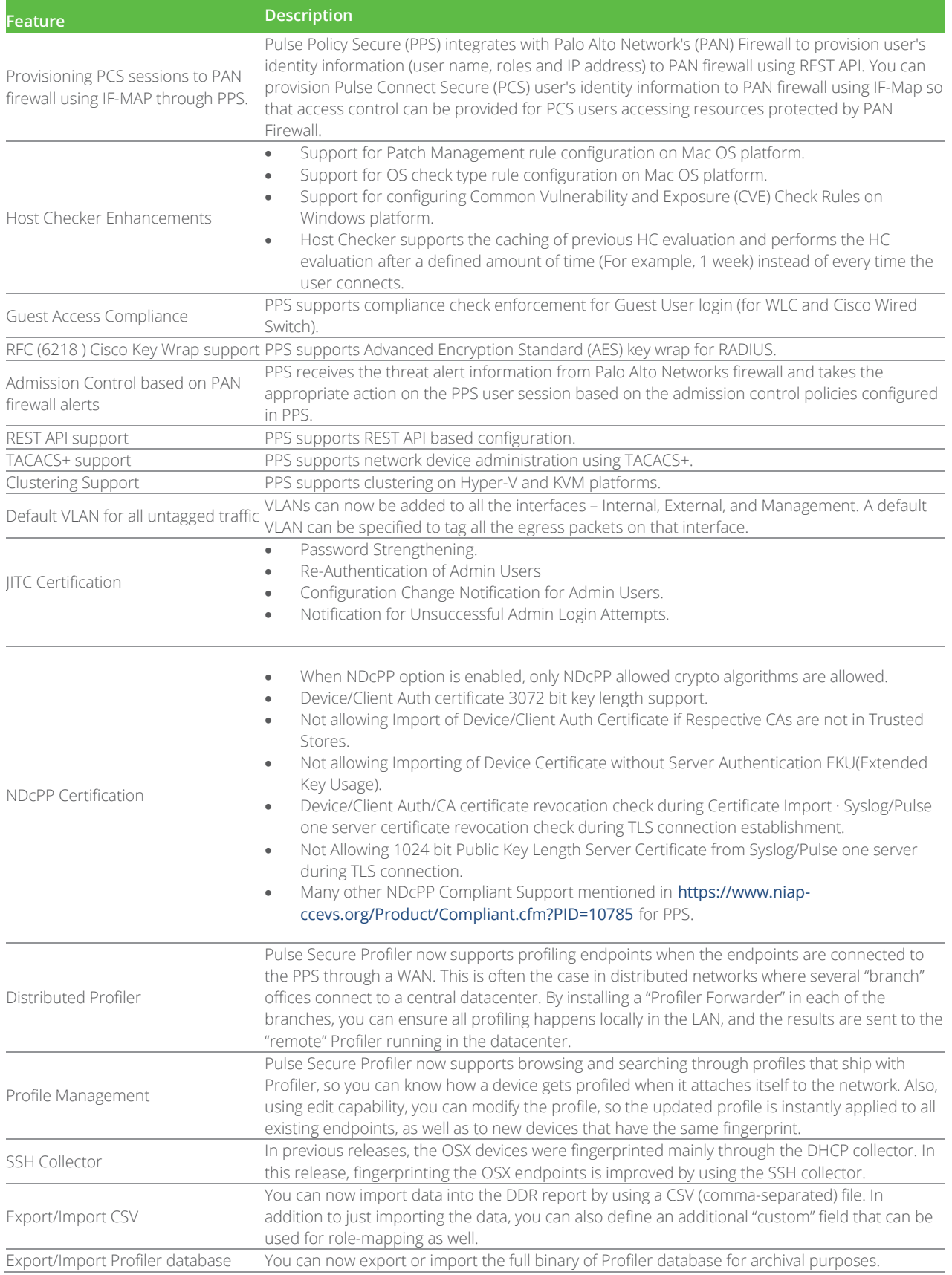

#### <span id="page-15-0"></span>Fixed Issues in 9.0R1 Release

The following table lists issues that have been fixed and are resolved by upgrading to this release.

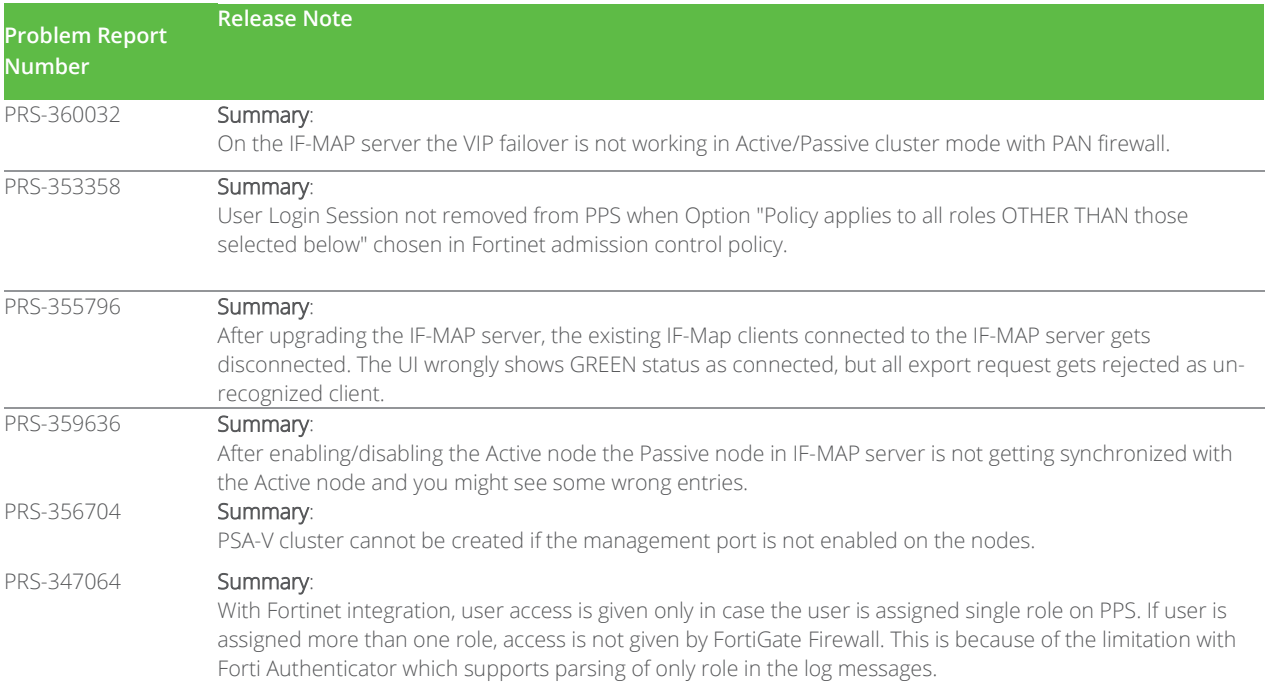

#### <span id="page-15-1"></span>Unsupported Features in 9.0R1 Release

None.

#### <span id="page-15-2"></span>Known Issues in 9.0R1 Release

The following table lists Known issues in 9.0R1 release.

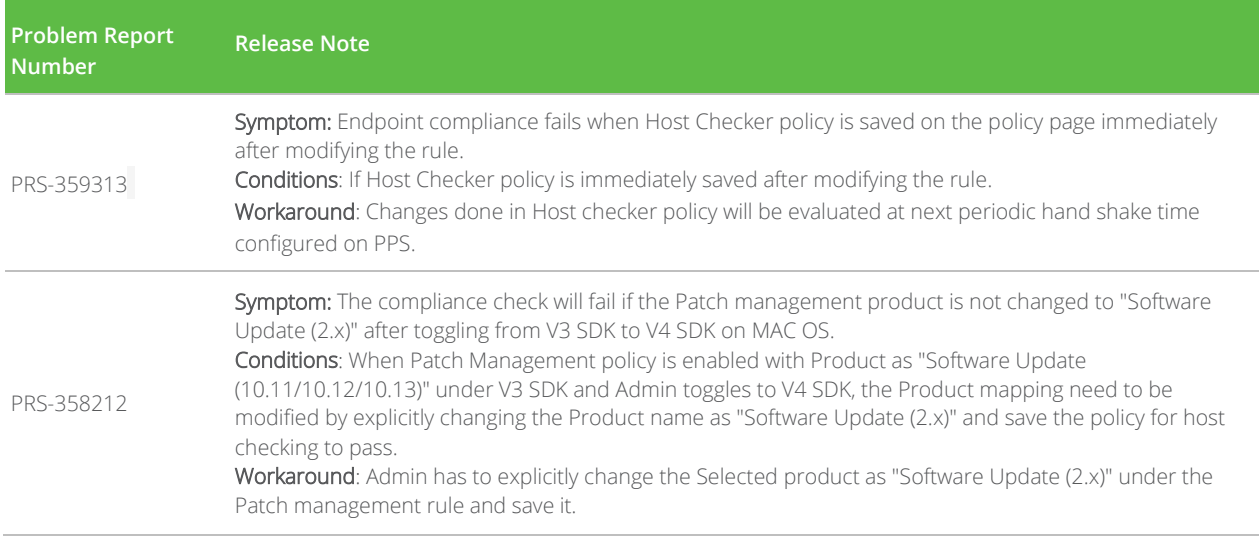

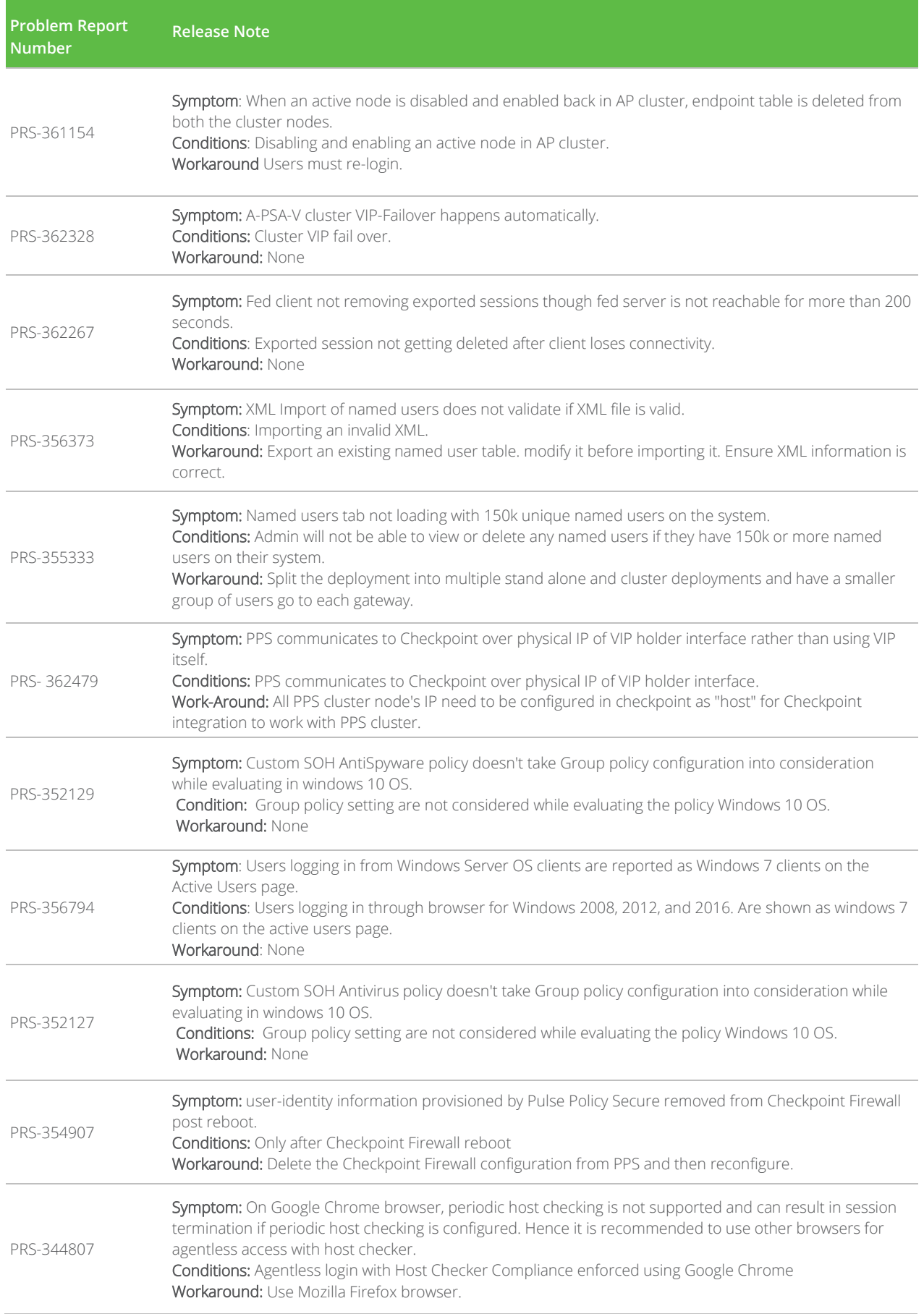

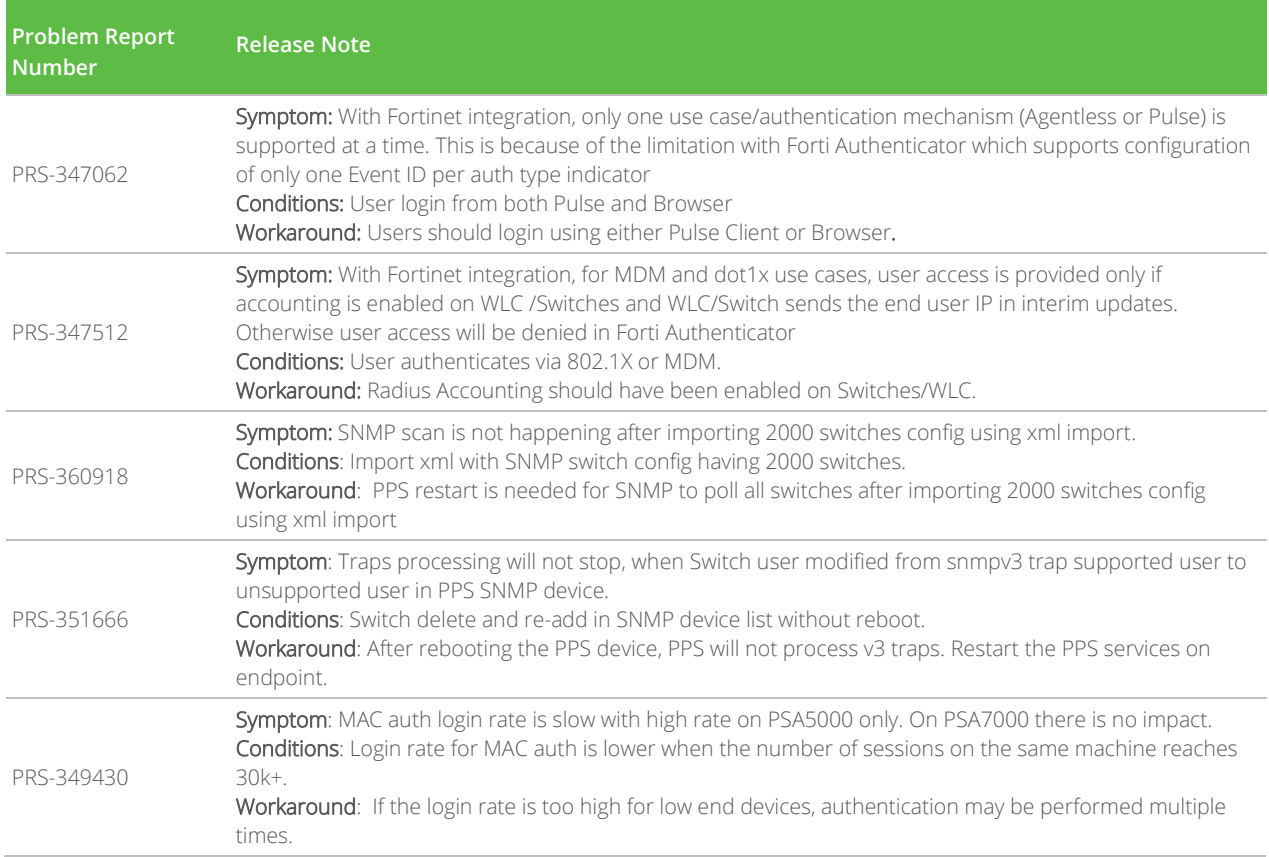

#### <span id="page-18-0"></span>Documentation

Pulse documentation is available at **[https://www.pulsesecure.net/techpubs/](http://www.pulsesecure.net/techpubs/)**

# <span id="page-18-1"></span>Documentation Feedback

We encourage you to provide feedback, comments, and suggestions so that we can improve the documentation. You can send your comments to **[techpubs-comments@pulsesecure.net.](mailto:techpubs-comments@pulsesecure.net)**

# <span id="page-18-2"></span>Technical Support

When you need additional information or assistance, you can contact "Pulse Secure Global Support Center (PSGSC):

- **<https://www.pulsesecure.net/support>**
- **[support@pulsesecure.net](mailto:support@pulsesecure.net)**
- Call us at 1- 844-751-7629 (toll-free USA)

For more technical support resources, browse the support website **<https://www.pulsesecure.net/support.>**